# **Acuerdo de Acceso Abierto para autores de instituciones elegibles**

# **Publique en Acceso Abierto con Wiley**

Los autores corresponsales afiliados a la [Universidad Nacional Autónoma de](https://new-unam-page.as-site.pages.dev/author-resources/Journal-Authors/open-access/affiliation-policies-payments/institutional-funder-payments.html#Mexico)  [México \(UNAM\)](https://new-unam-page.as-site.pages.dev/author-resources/Journal-Authors/open-access/affiliation-policies-payments/institutional-funder-payments.html#Mexico) pueden publicar en Acceso Abierto en cualquier [revista híbrida de](https://authorservices.wiley.com/asset/Wiley-Journal-APCs-OnlineOpen.xlsx)  [Wiley](https://authorservices.wiley.com/asset/Wiley-Journal-APCs-OnlineOpen.xlsx) (revistas por suscripción que ofrecen una opción de Acceso Abierto) y en cualquier [revista de acceso totalmente abierto de Wiley o Hindawi,](https://authorservices.wiley.com/asset/Wiley-Journal-APCs-Open-Access.xlsx) sin costo alguno para el autor.

Puede estar seguro de que, si toma la opción de Acceso Abierto, su trabajo tendrá más posibilidades de ser leído, citado y compartido. [Obtenga más información](https://new-unam-page.as-site.pages.dev/author-resources/Journal-Authors/open-access/the-open-access-advantage.html)  [sobre las ventajas de publicar en Acceso Abierto aquí.](https://new-unam-page.as-site.pages.dev/author-resources/Journal-Authors/open-access/the-open-access-advantage.html)

Publicar en Acceso abierto:

- Cumple con los requerimientos de los patrocinadores o instituciones
- Permite conservar los derechos de autor mediante una licencia CC-BY
- Permite el depósito automático en PMC (cuando proceda)

## **Para ser elegible:**

- Usted debe ser el autor corresponsal responsable y debe estar afiliado a la Universidad Nacional Autónoma de México (UNAM) en el momento de la aceptación<sup>1</sup>
- Debe publicar en Acceso Abierto en una [revista híbrida \(de suscripción\)](https://authorservices.wiley.com/asset/Wiley-Journal-APCs-OnlineOpen.xlsx) que ofrezca Acceso Abierto, o enviar su artículo a una [revista de acceso](https://authorservices.wiley.com/asset/Wiley-Journal-APCs-Open-Access.xlsx) [totalmente abierto en el portafolio de Wiley o Hindawi.](https://authorservices.wiley.com/asset/Wiley-Journal-APCs-Open-Access.xlsx)
- Su artículo debe ser una investigación primaria o un artículo de revisión2.
- Su manuscrito debe haber sido aceptado para su publicación en una revista híbrida (de suscripción) de Wiley<sup>3</sup>, o enviado a una revista de acceso totalmente abierto de Wiley o Hindawi a partir del 1 de enero de 2023.

# **Recursos sobre Acceso Abierto:**

- [Cómo publicar en una revista híbrida de Acceso Abierto \(en inglés\)](https://authorservices.wiley.com/asset/Make-your-article-open-access-with-OnlineOpen.pdf)
- [Cómo publicar en una revista híbrida de Acceso Abierto \(en español\)](https://authorservices.wiley.com/asset/Flujo%20de%20trabajo%20revistas%20hibridas%20de%20Wiley.pdf)
- [Cómo publicar en una revista Wiley de acceso totalmente abierto \(en inglés\)](https://authorservices.wiley.com/asset/Publishing-Your-Article-In-a-Fully-Open-Access-Journal.pdf)
- [Cómo publicar en una revista Wiley de acceso totalmente abierto \(en español\)](https://authorservices.wiley.com/asset/Publishing-Your-Article-In-a-Fully-Open-Access-Journal_Spanish.pdf)
- [Cómo publicar en una revista Hindawi de acceso totalmente abierto \(en inglés\)](https://authorservices.wiley.com/asset/Hindawi-open-access-author-workflow.pdf)
- [Cómo publicar en una revista Hindawi de acceso totalmente abierto \(en español\)](https://authorservices.wiley.com/asset/Hindawi-open-access-author-workflow_Spanish.pdf)

#### **Preguntas:**

Si tiene alguna pregunta, póngase en contacto con su universidad o biblioteca.

*1 Si ya no está afiliado a una institución elegible en el momento de la aceptación de su artículo, no cumple los requisitos.*

*2 Están excluidos otros tipos de artículos, como cartas, editoriales, etc.*

*3 Si no solicita inicialmente la opción de Acceso Abierto, su manuscrito se publicará según el modelo tradicional de acceso cerrado.*

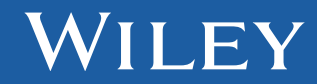